## [Chapter 11 flashcards](https://assignbuster.com/chapter-11-flashcards/)

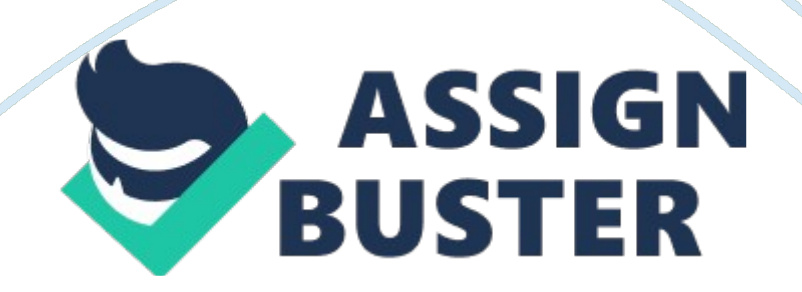

1. Most source code is available on the Internet in tarball format. True or False? True

Which dump level indicates a full backup? a. 0b. 9c. 1d. fa) 0

Which filename extension indicates a tarball? a. . tar. gzb. . cpioc. . dumpd. . tara) . tar. gz

Files that have been compressed using the compress utility typically have theextension. a. . tar. gzb. . gzc. . Zd. . bz2c) . Z

The bzip2 and gzip utilities use similar compression algorithms. True or False? False

When compiling source code into a binary program, which command does the compiling using the GNU C Compiler? a. tarb. ./configurec. maked. make installc) make

The -9 option to the gzip command results in a higher compression ratio. True or False? True

You have created a full backup and four incremental backups. In which order must yourestore these backups? a. 0, 1, 2, 3, 4b. 0, 4, 3, 2, 1c. 4, 3, 2, 1, 0d. 1, 2, 3, 4, 0a) 0, 1, 2, 3, 4

Which of the following commands extracts an archive? a. cpio -vocBL /dev/fd0b. cpio -vicdu -I /dev/fd0c. cpio -vicdu -O /dev/fd0d. cpio -vti -I /dev/fd0b. cpio -vicdu -I /dev/fd0

The Debian Package Manager (DPM) is the default package manager used by Fedora 20. True or False? False

Which of the following commands can be used to list the files contained within aninstalled RPM package? a. rpm -qa packagenameb. rpm -qi packagenamec. rpm -ql packagenamed. rpm -q packagenamec. rpm -ql packagename

Which of the following command can be used to remove the test DPM package, including any test configuration files? a. dpkg remove testb. aptget remove testc. dpkg purge testd. apt-get purge testd. apt-get purge test

To install a new program from RPM software repositories on the Internet, you can use the yum update programname command. True or False? False

Which file contains full and incremental back-up information for use with the dump/restore utility? a. /etc/dumpsb. /etc/dumpdatesc. /etc/dumpfiled. /etc/dump. confb. /etc/dumpdates

Which of the following represents the first nonrewinding SCSI tape device on a system? a. /dev/st0b. /dev/ht0c. /dev/nht0d. /dev/nst0d. /dev/nst0

Which option to the dpkg command can be used to list the files that comprise apackage? a. -lb. -Lc. -sd. -ib. -L

Which option to the rpm command can be used to remove a package from the system? a. -rb. -ec. -ud. -Ub. -e

Which of the following commands creates an archive? a. tar -cvf /dev/st0b. tar -xvf /dev/st0c. tar -tvf /dev/st0d. tar -zcvf /dev/st0 \*d. tar -zcvf /dev/st0 \* https://assignbuster.com/chapter-11-flashcards/

When compiling source code into a binary program, which command performs a system check and creates the Makefile? a. tarb. ./configurec. maked. make installb. ./configure

Which of the following commands can be used to search for packages that contain the word " oobla" on RPM software repositories? a. yum search ooblab. rpm -qS ooblac. yum list ooblad. rpm -ql ooblaa. yum search oobla